# **Contabilidad práctica para pymes**

Formación online • 60 horas de duración

# **CARACTERÍSTICAS**

# **Objetivos**  principales del curso

- Estudiar los aspectos básicos de la contabilidad de una PYME y ser capaz de llevar la gestión contable de una PYME.
- Estudiar los aspectos fundamentales de la contabilidad: patrimonio, cuentas, etc.
- Analizar las principales operaciones contables de la empresa: compras, ventas, cobros, pagos, etc.
- Estudiar la elaboración de los informes que resumen la contabilidad: las cuentas anuales.

Modalidad **100% online**

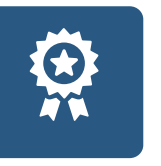

**Diploma** de Aprovechamiento

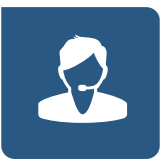

**Apoyo y asesoramiento** continuo

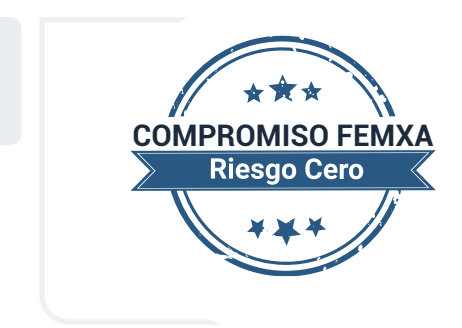

**Formación online (bonificable hasta el 100%)**

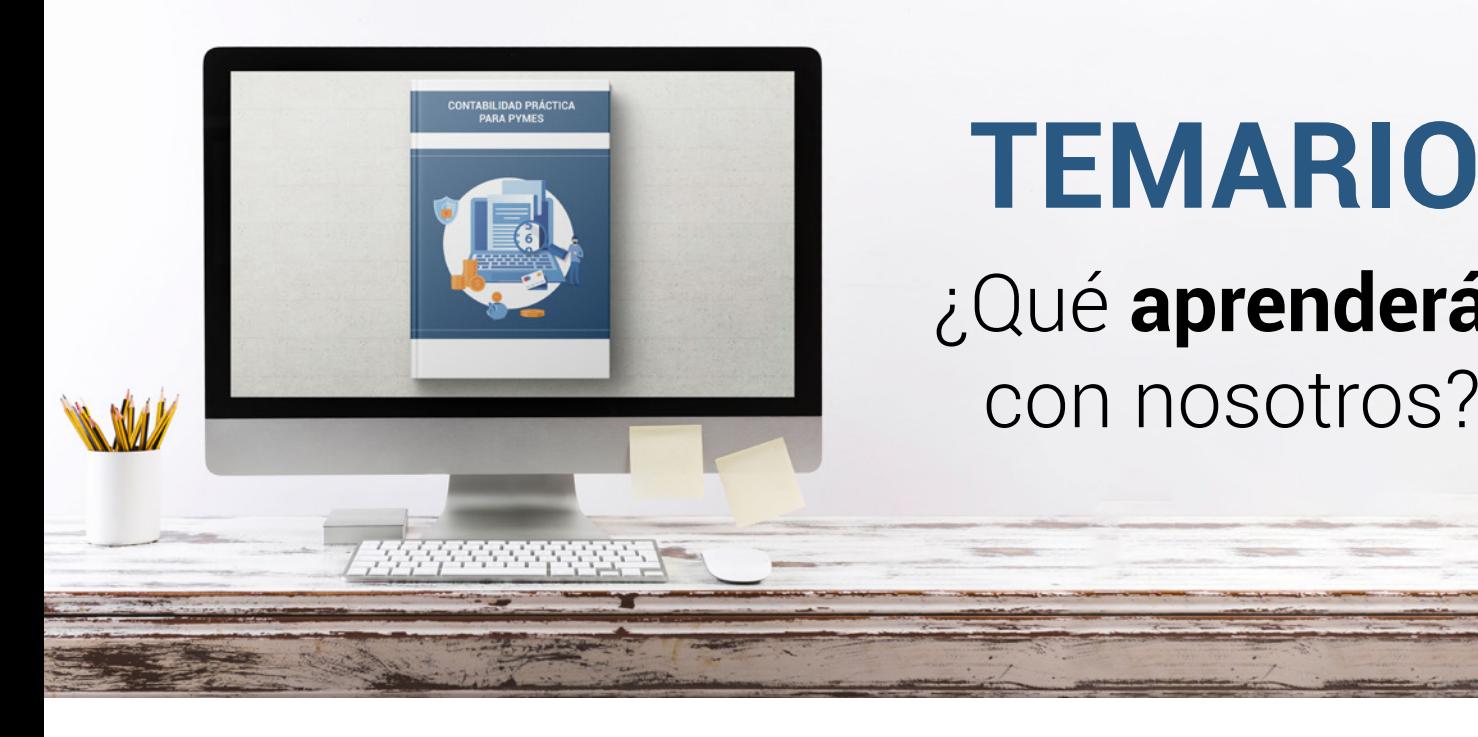

## **TEMARIO** ¿Qué **aprenderás**  con nosotros?

## **ACTIVO, PASIVO Y NETO**

1.1. Introducción

**1**

- 1.2. Esquema de aprendizaje
- 1.3. ¿Qué es la contabilidad?
- 1.4. Fases de la actividad contable
- 1.5. Usuarios de la contabilidad
- 1.6. Documentación mercantil y contable
- 1.7. Elementos que integran el patrimonio de una empresa
- 1.8. Masas patrimoniales

### **2 CUENTAS CONTABLES**

- 2.1. Introducción
- 2.2. Esquema de aprendizaje
- 2.3. Hechos y cuentas contables
- 2.4. Terminología y funcionamiento de las cuentas
- 2.5. El porqué del Plan General de Contabilidad
- 2.6. Estructura del Plan General de Contabilidad para Pymes

2.7. Análisis del cuadro de cuentas del Plan General de Contabilidad

## **3 EL CICLO CONTABLE**

- 3.1. Introducción
- 3.2. Esquema de aprendizaje
- 3.3. El ciclo contable
- 3.4. Obligaciones y plazos relativos a la contabilidad
- 3.5. Infracciones y sanciones relativas a la contabilidad

 $\Box$ 

- 3.6. Anotaciones en el libro Mayor
- 3.7. Anotaciones en el libro Diario
- 3.8. Conexión entre los libros Mayor y Diario
- 3.9. El libro de Inventarios y Cuentas Anuales

### **4 SUPUESTOS DE CONTABILIDAD**

- 4.1. Introducción
- 4.2. Esquema de aprendizaje
- 4.3. Supuesto básico A: método administrativo
- 4.4. Supuesto básico B: método especulativo
- 4.5. Supuesto básico C: método especulativo con IVA
- 4.6. Supuesto básico D: otras operaciones

#### **5 VENTAS, COMPRAS Y SERVICIOS EXTERIORES**

- 5.1. Introducción
- 5.2. Esquema de aprendizaje
- 5.3. Las ventas de bienes y prestaciones de servicios.
- 5.4. Las compras de bienes y servicios facturables
- 5.5. Los servicios exteriores

#### **6 COBROS Y PAGOS**

- 6.1. Introducción
- 6.2. Esquema de aprendizaje
- 6.3. Cobros y pagos por caja
- 6.4. Pagos con mediación bancaria
- 6.5. Cobros con mediación bancaria

### **7 INMOVILIZADO**

- 7.1. Introducción
- 7.2. Esquema de aprendizaje
- 7.3. Compras de inmovilizado

## **Contabilidad Práctica para Pymes Temario**

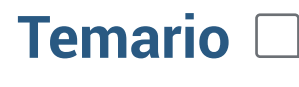

 $\Box$ 

- 7.4. Renting
- 7.5. Leasing
- 7.6. Inmovilizado fabricado por la empresa
- 7.7. Amortización
- 7.8. Deterioro de valor
- 7.9. Venta y baja del inmovilizado

### **8 GASTOS DE PERSONAL, IMPUESTOS Y SUBVENCIONES**

- 8.1. Introducción
- 8.2. Esquema de aprendizaje
- 8.3. Los gastos de personal
- 8.4. Impuestos
- 8.5. Subvenciones

## **9 OTRAS OPERACIONES**

- 9.1. Introducción
- 9.2. Esquema de aprendizaje
- 9.3. Liquidaciones de intereses
- 9.4. Cuentas de crédito
- 9.5. Préstamos
- 9.6. Otras deudas financieras
- 9.7. El impago

### **10 CIERRE DEL EJERCICIO**

- 10.1. Introducción
- 10.2. Esquema de aprendizaje
- 10.3. Las amortizaciones
- 10.4. Los inventarios de existencias
- 10.5. Los deterioros de valor
- 10.6. Periodificación de ingresos y gastos
- 10.7. Facturas pendientes
- 10.8. Reclasificación de partidas de activo y pasivo
- 10.9. El impuesto sobre el beneficio
- 10.10. Los asientos de regularización y cierre
- 10.11. Los libros de contabilidad y otras obligaciones contables

## **Contabilidad Práctica para Pymes Temario**

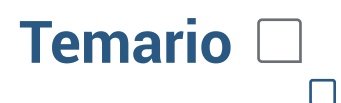

## **11 CUENTAS ANUALES I**

- 11.1. Introducción
- 11.2. Esquema de aprendizaje
- 11.3. Las cuentas anuales
- 11.4. El balance
- 11.5. La cuenta de pérdidas y ganancias

## **12 CUENTAS ANUALES II**

- 12.1. Introducción
- 12.2. Esquema de aprendizaje
- 12.3. La memoria
- 12.4. El ECPN o Estado de Cambios en el Patrimonio Neto

## WW.CursosFeman Andrews **METODOLOGÍA**

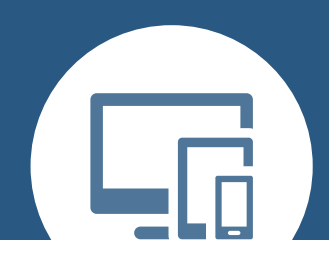

## **100% ONLINE. FLEXIBILIDAD**

Nuestra **metodología online** está pensada para que los alumnos adquieran un nivel de conocimiento adecuado a su ocupación profesional. Ofrecemos un nivel alto de interactividad, siguiendo un plan de trabajo totalmente **individualizado,** con un **seguimiento y evaluación, acceso a contenidos 24 horas y ejercicios** que facilitan y amenizan el aprendizaje.

Una vez matriculado, el alumno recibirá las claves de acceso al **Campus Virtual** del curso para que, desde ese momento, pueda acceder cuando quiera (24 horas al día) en función de su disponibilidad horaria, y desde cualquier PC. Solo necesita conexión a Internet.

Además, el ritmo y el itinerario didáctico del curso están diseñados para ser conciliados con responsabilidades personales y laborales de los estudiantes.

## **¿Qué ventajas tiene la formación online?:**

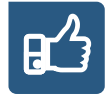

**Fácil de utilizar:** no se necesitan conocimientos específicos de informática para realizar el curso. Nuestra plataforma online orienta paso a paso en todo el proceso de formación.

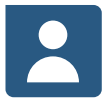

**Tutor personal:** se pueden resolver las dudas en directo en horario de tutorías o consultar con un tutor personal a través de e-mail.

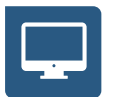

**Desde cualquier dispositivo:** sin desplazamientos. Con las claves de acceso se puede acceder al curso desde cualquier dispositivo.

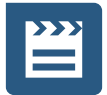

**Vídeos y herramientas multimedia:** Foros, chats, casos prácticos y múltiples vídeos que harán que tu aprendizaje sea mucho más ameno.

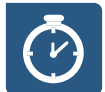

**Disponible las 24 horas:** se puede acceder al curso en cualquier momento del día.

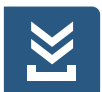

**Contenido descargable:** el contenido del curso y todo el material complementario está disponible para su descarga.

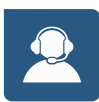

**Soporte técnico:** un equipo de soporte informático estará disponible para cualquier incidencia.

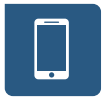

**Tutorías telefónicas:** el tutor estará disponible telefónicamente.